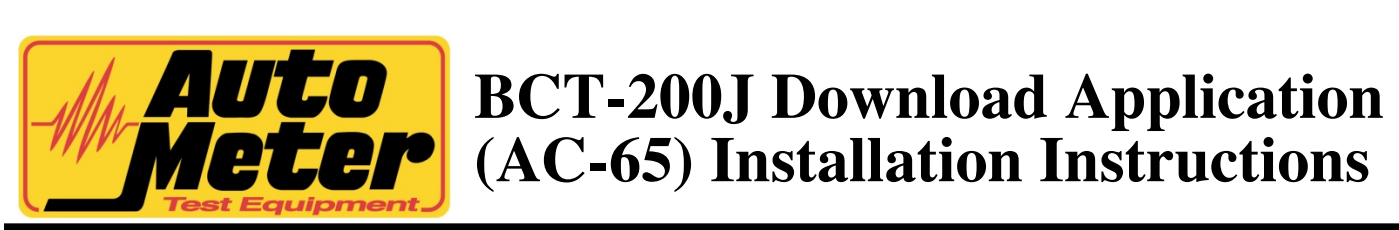

Thank you for purchasing the AC-65Download Application for your BCT-200J Handheld Tester from Auto Meter Test Equipment. The AC-65 Download Application enables data transfer from your BCT-200J model tester to your PC for storage, record keeping, and analysis. These instructions will help guide you through the AC-65 software installation process.

## **INSTRUCTION MANUAL:**

The instruction manual for this software is included on the CD in pdf format. The manual includes instructions for installation and using the software.

## **INSTALLATION:**

- 1. Make sure the computer is on and booted up. Save any data and close any open applications. Load the included CD into the computer. If auto run is enabled on the computer then the installation program will start automatically. If auto run is not enabled then go to CD drive and run setup.exe. A welcome screen will appear on the computer.
- 2. Click on the OK button to continue with the installation.
- 3. The next screen will ask where to install the BCT-200J Download Application software. Accept the default location or change it by clicking on the Change Directory button. Choose or enter the new directory and then click on OK.
- 4. Click on the computer icon button to install the BCT-200J Download Application software.
- 5. The next screen will prompt for the program group in which to place the BCT-200J Download Application software. Either accept the default or choose another group by highlighting it, then clicking on Continue. Clicking on Cancel will exit the installation program.
- 6. The next screen will display the license agreement. If you agree with the license agreement then click on the Accept button and then click on Continue. If for some reason you disagree with the license agreement then click on Cancel to exit the installation program. The BCT-200J Download Application software will finish installing. Click on OK to return to the desktop.

## **Auto Meter Products**

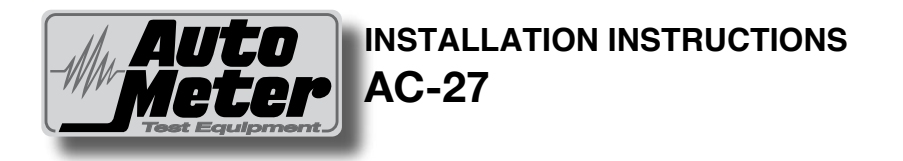

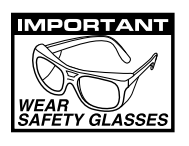

The adaptors in the AC-27 kit are to assist the user of the BCT-200J in making good electrical connection at the alternator. There are two adaptors; both have a 1/4"-20 male thread for use as a ground connection. On most alternators there is a ground hole for this purpose. One adaptor has a 5/16"-18 female thread and the other has a 1/4"-28 female thread. Simply choose the correct size and screw it on the output terminal of the alternator.

**ON-VEHICLE** – After selecting the adaptor with the correct female thread, simply screw it down on the alternator's output terminal. Do not remove any of the existing terminals or nuts. Use a wrench to ensure the adaptor is snug on the terminal. This adaptor will make it much easier to attach the large red load clip of the BCT-200J and create a very good electrical connection.

**REMEMBER** – Unless you first remove the battery ground cable prior to installing the adaptor at the alternator output terminal, this terminal will be "hot." The use of the ground adaptor may be optional as most alternator cases are grounded as in the case of Delco Remy units.

**BENCH TESTING** – When bench testing the alternator (off the vehicle) the use of the adaptor(s) is strongly recommended. The user will have to attach the large leads from the bench tester as well as those of the BCT-200J to the output terminal and ground. The use of the adaptors will make this easier to accomplish and will provide a consistent and good electrical connections.